## **Simulasi Teknik** *Image Enhancement* **Menggunakan Matlab** Yustina Retno Wahyu Utami 3)

#### **Abstrak**

*Penelitian ini menekankan pada pentingnya teknik simuasi pada pengolahan citra digital. Simulasi digunakan untuk mengimplementasikan teknik Image Enhancement pada domain spasial di MATLAB. Melalui simulasi ini diperoleh bahwa analisa domain frekuensi lebih mudah untuk diimplementasikan dibandingkan dengan domain spasial dan juga disimpulkan bahwa seseorang dapat lebih memahami prosedur pengolahan citra yang kompleks dengan menganalisa hasil simulasi dan membandingkannya dengan teori yang ada di berbagai buku.*

Kata kunci: *simulasi, image enhancement, citra domain spasial, citra domain frekuensi.*

### **1. PENDAHULUAN**

Simulasi adalah representasi virtual dari suatu realita. Simulasi juga dapat didefinisikan sbagai proses untuk mengetahui karakteristik atau perilaku sistem fisik. Kadangkala ditemukan perilaku sistem fisik yang sulit untuk dipahami bila hanya dengan membaca buku atau materi yang berhubungan. Oleh karena itu, sangat penting dipelajari teknikteknik image enhancement seperti teknik-teknik graylevel menggunakan operasi aritmatika dan logika (spatial filtering) dan juga dalam filter dalam domain frekuensi seperti Low Pass Filters, High Pass filters menggunakan MatLAB.

Dalam penelitian ini, akan dipelajari beberapa teknik *Image Enhancement*, aplikasi dan syaratnya. Diharapkan simulasi dari teknikteknik yang komplek dapat mempermudah dalam memahami teknik *image enhancement*.

### **II. METODE PENELITIAN**

 $\overline{a}$ 

Dalam penulisan ini metode penelitian yang digunakan adalah:

<sup>3)</sup> Staf Pengajar STMIK Sinar Nusantara Surakarta

1. Metode Pengamatan

Dengan cara mengamati citra dalam domain spasial maupun frekuensi

2. Metode Percobaan

Citra diolah dengan menggunakan metode-metode *image enhancement* baik dalam domain spasial maupun dalam domain frekuensi

3. Literatur

Untuk memperkaya wawasan dan bahan kajian dalam menyimpulkan bahan kajian, diperlukan literatur dari perpustakaan ataupun internet.

# **III. TEKNIK-TEKNIK** *IMAGE ENHANCEMENT*

Tujuan dari *Image Enhancement* adalah mengolah citra sehingga hasilnya lebih baik daripada citra asli yang nantinya digunakan untuk aplikasi yang spesifik. Pendekatan *Image Enhancement* dapat dikategorikan menjadi dua yakni metode dalam domain Spasial dan metode dalam domain Frekuensi. Domain spasial mengacu pada tampilan citra, dan metode pada kategori ini berdasar pada manipulasi piksel pada citra. Teknik pengolahan pada domain frekuensi didasarkan pada modifikasi citra yang telah ditransformasikan menggunakan transformasi Fourier.

## **3.1 Domain Spasial.**

Pada bagian ini akan dipelajari berbagai tranformasi dasar pada gray level menggunakan operasi matematika:

**Citra Negatif**: Negatif dari suatu citra dengan derajat keabuan pada range [0, L-1] dapat diperoleh dengan menggunakan transformasi negatif, seperti terlihat ada ekspresi berikut:

 $s = L - 1 - r$  (1) dimana *r* & *s* adalah nilai piksel sebelum dan sesudah pemrosesan. Pembalikan intensitas citra menghasilkan negatif dari citra tersebut. Sebagai contoh, seperti terlihat pada gambar 1 (a) dan 1. (b) Citra MRI, citra medik dan citra negatifnya.

*22 ………….Jurnal Ilmiah SINUS*

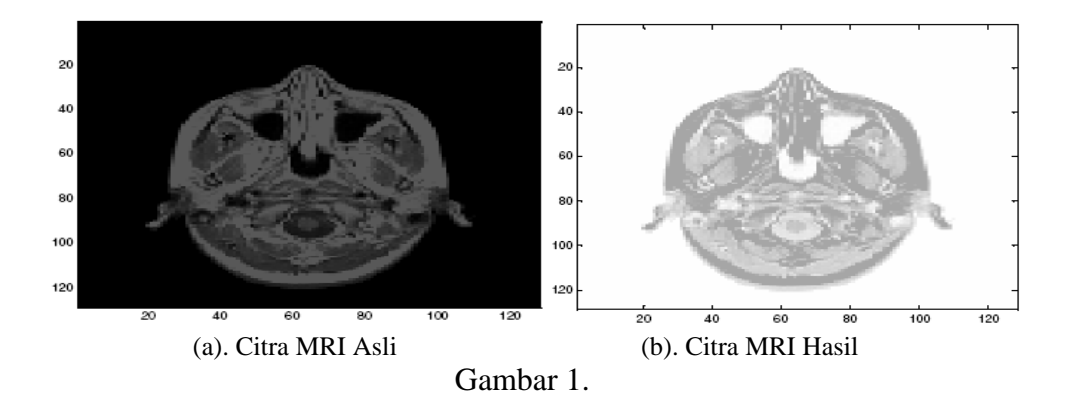

**Log Transform** : Bentuk umum dari log transform adalah

 $s = c \log (1 + r)$  (2) dimana *r* & *s* merupakan nilai piksel sebelum dan sesudah pemrosesan dan c adalah suatu konstanta. Transformasi ini memetakan range yang sempit pada citra input ke dalam range yang lebih lebar pada level output. Gambar berikut memperlihatkan citra MRI asli dan citra setelah dilakukan Log transform.

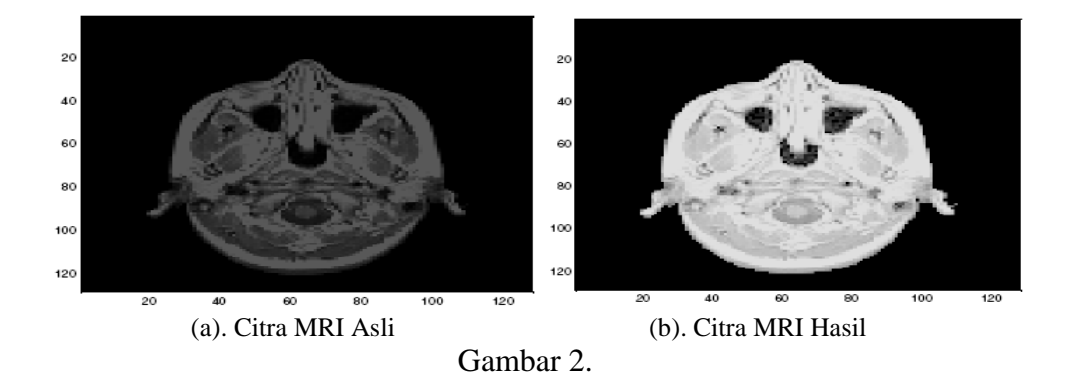

**Power Law Transform** : Power law Transform mempunyai bentuk dasar

 $s = c \, ry$  (3) dimana *r* & *s* adalah nilai piksel sebelum dan sesudah pengolahan, *c* & *γ*  adalah konstanta positif. Seperti pada transformasi Log, kurva power-law mempunyai nilai pecahan pada *γ* memetakan range sampit dari nilai input gelap ke dalam range lebih lebar pada output. Efek dari *γ* >1 adalah kebalikan dari *γ* <1 seperti pada gambar 3.

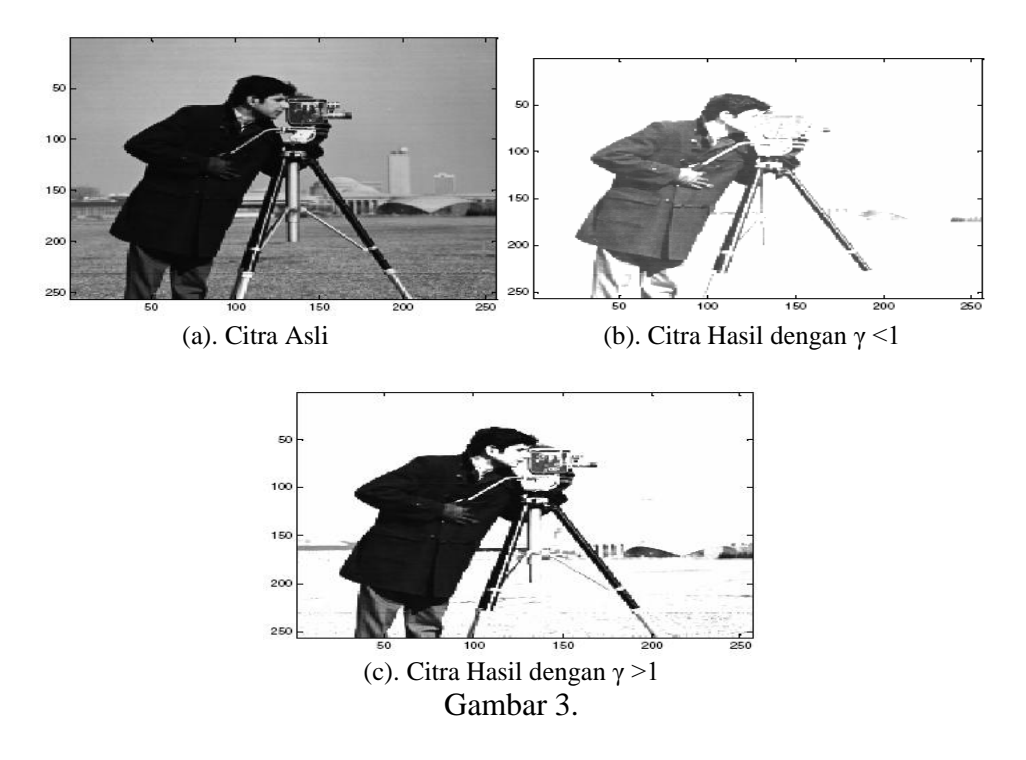

*Enhancement* **menggunakan Operasi Logika**: Operasi AND dan OR digunakan untuk masking; yakni memilih sebagian citra dari suatu citra seperti terlihat pada gambar 4. Operasi Logika merupakan operasi berbasis piksel. Piksel pada citra dan mask adalah logika AND atau OR. Bergantung pada mask, pengguna dapat menentukan bagian citra yang diinginkan dan membuang bagian citra lain yang tidak dibutuhkan.

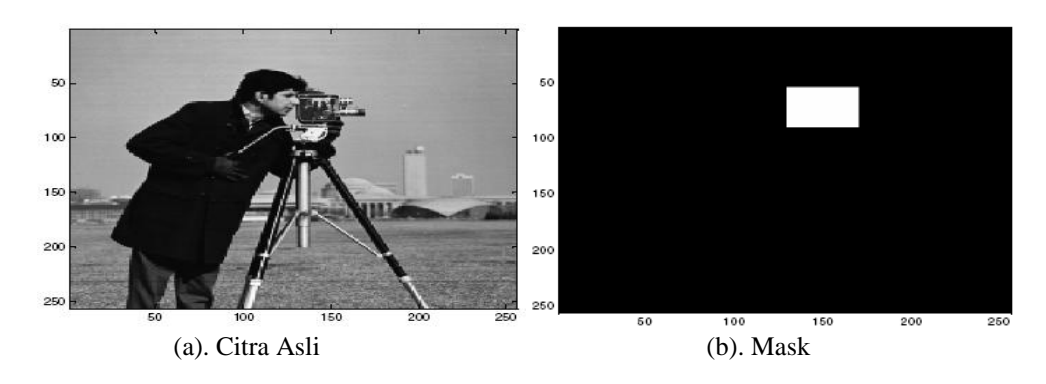

*24 ………….Jurnal Ilmiah SINUS*

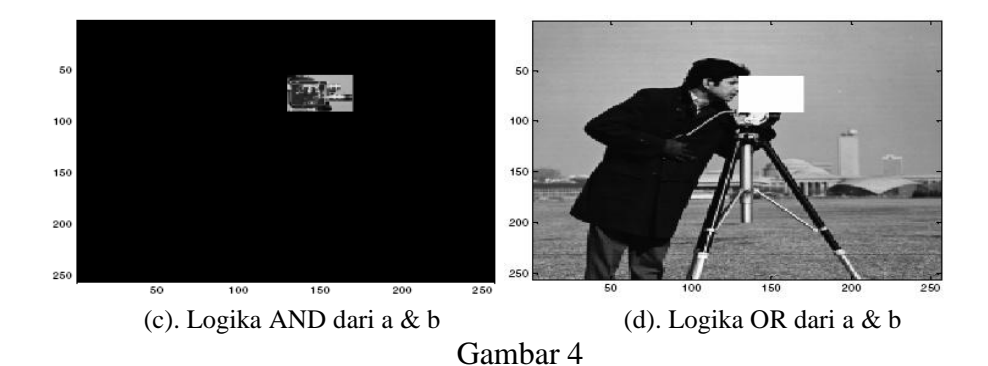

*Spatial Filtering* : *Spatial filtering* menggeser filter mask pada citra, sehingga nilai setiap point merupakan hasil kalkulasi menggunakan relasi tertentu. Berikut adalah spatial filter untuk mengaburkan citra - (i) averaging dan (ii) median. Untuk Averaging filter, output berupa ratarata piksel dari piksel ketetanggaan pada filter mask. Sedangkan median filter adalah mengubah nilai piksel dengan suatu nilai tengah derajat keibuan dalam suatu window.

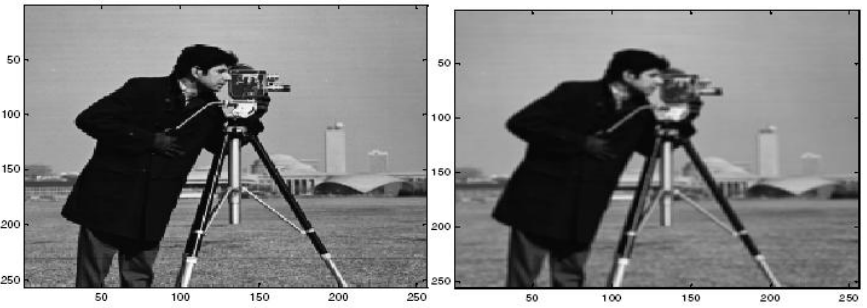

(a). Citra Asli (b). Citra Hasil Averaging Filter Gambar 5.

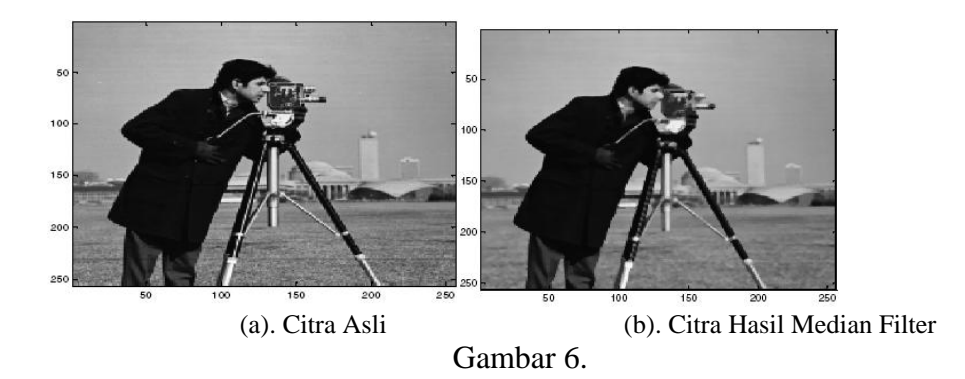

## **3.2 Domain Frekuensi**

Citra domain frekuensi merupakan citra hasil dari transformasi fourier dimana nilai pikselnya adalah nilai pada frekuensi tertentu. Pada bagian ini akan dipelajari teknik-teknik *Image enhancement* dalam domain frekuensi. Citra domain spasial ditransformasikan ke domain frekuensi menggunakan transformasi Fourier. Citra dalam domain frekuensi dioperasikan dengan fungsi filter kemudian ditransformasikan kembali ke domain spasial menggunakan *Inverse Fourier Transform* akan diperoleh citra hasil. Berbagai detail pada citra seperti tepian dan noise adalah hasil dari frekuensi tinggi, sedangkan frekuensi rendah berdampak pada tampilan citra yang smooth atau blur. Filter yang melewatkan frekuensi rendah dan menahan frekuensi tinggi disebut Low Pass Filter dan sebaliknya untuk High Pass Filters.

**Low Pass Filter**: Terdapat tiga tipe low pass filter yang akan disimulasikan yakni i.) Ideal ii.) Butter worth dan iii.) Gaussian filter. Low pass filter digunakan untuk *smoothening (blurring)* dengan menahan komponen frekuensi tinggi. Berikut adalah citra dengan Ideal, Butterworth dan Gausian filter.

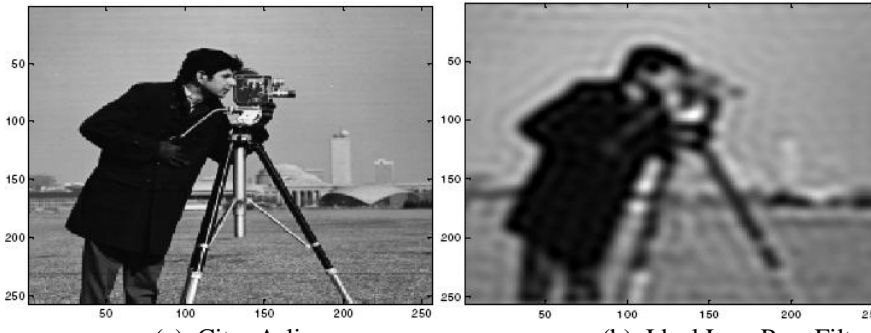

(a). Citra Asli (b). Ideal Low Pass Filter

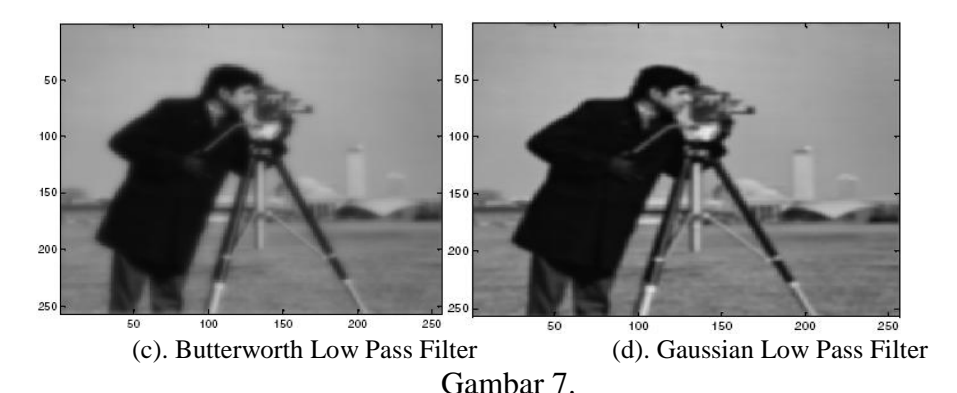

*26 ………….Jurnal Ilmiah SINUS*

**High Pass Filter**: High Pass filter merupakan kebalikan dari operasi Low Pass Filter. Terdapat tiga tipe filter yang akan disimulasikan yakni i.) Ideal ii.) Butterworth dan iii.) Gaussian filter. High Pass filter digunakan untuk menajamkan citra dengan menahan komponen frekuensi rendah. Butterworth high pass filter menyediakan transisi dari penajaman Ideal High Pass filter ke Gaussian High Pass Filter seperti terlihat pada gambar 8 (a), (b), (c) dan (d).

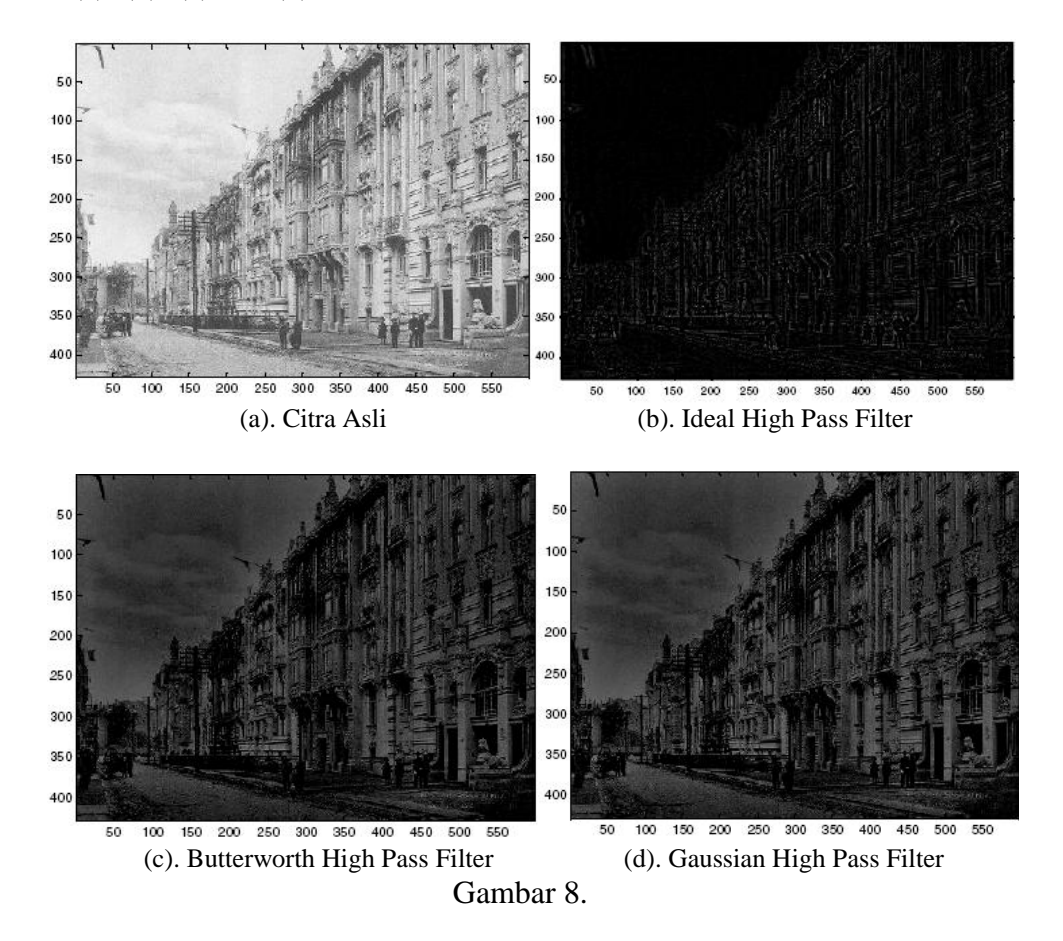

## **IV. KESIMPULAN**

Dari penelitian ini diperoleh bahwa akan lebih mudah dalam memahami konsep pengolahan citra digital dan terutama pada berbagai teknik *image enhancement* dengan bantuan simulasi pada MatLAB. Dengan menampilkan hasil simulasi, dapat lebih mudah melihat efek dari berbagai teknik dan dapat pula menganalisa efek pada citra dengan

mengubah parameternya. Sehingga Simulasi dari teknik pengolahan citra merupakan alat bantu untuk proses pembelajaran. Disimpulkan pula bahwa melakukan filter dalam domain frekuensi lebih mudah dan efisien untuk filter dengan ukuran yang sama di domain spasial

## **V. DAFTAR PUSTAKA**

Rafael C. Gonzalez, *Digital Image Processing,* Second Ed., Pearson Education, 2004.

Sohi, D.S.; Devgan, S.S, *Application to enhance the teaching and understanding of basic image processing techniques,* Proceedings of the IEEE Southeastcon 2000. 7-9 April 2000 Page(s): 413– 416.

Marvin Ch. Wijaya & Agus Projono, *Pengolahan Citra Digital Menggunakan MatLAB*, Informatika, 2007

[www.imageprocessingplace.com](http://www.imageprocessingplace.com/)

*28 ………….Jurnal Ilmiah SINUS*